# **The Algorithmic "Computer"**

Zoya Alekseeva

Senior Research Assistant Moscow Engineering-Physical Institute (MEPI) zd\_alexeeva@inbox.ru

**Abstract.** This article describes the software creation and development of the computer. Fortran 4 was chosen for scientific and technical problems. They named the language based on Fortran 4 language RTL (Fortran- real time language) treated the allocation of programs in the memory, different kinds of record commands in registers, and instruction structures in memory. It treated the principles of control units and developed an acquisition of some system statistics. Programming in the Fortran-like language increased the coding productivity fivefold in comparison to coding with an ordinary computer language.

**Keywords:** Algorithmic Computer, Fortran 4, high-level languages, real-time systems, real time languages (RTL)

## **1 Introduction**

Development of computing means goes on two basic directions: development of the equipment and development of methods and means of the software creation. In the 1960s through the 1980s, software producing began at a high-level language (HLL) level. Thus for the creation of links connecting the program written in a HLL and a computer language, it was necessary to create a line of programs – compilers, which made the translation process. Usage of a HLL has certainly simplified the work of a programmer. However, the necessity of application of compilers has essentially increased the size of programs and consequently, has increased the time of performance of a problem; the physical size of the equipment of a computer has increased the time of entering of corrections at debugging.

At any moment of time at designing the specialized systems, the cost for the creation of the software began to exceed the cost of the creation of the equipment. Except for it, one other point appeared; if it is necessary quickly to change the program on the place of usage one mast have the technological equipment there it is not always possible.

The growth of the size of programs using HLL, translation and compilation for reception of a machine code in two to five times demanded an increase in storage size; it was also essential to increase the productivity of the "Computer" at the decision of problems in real time systems. All these circumstances have forced to search for new ways for the rational decision in total of the created problems.

Many language tasks have appeared in computer science because of the different kinds of problems the features of language required.

Therefore, they applied the Cobol language to the decision of problems of economic aspect, LISP for programs of processing of lists, Fortran for scientific and technical problems. The universal languages of priority were PL-1 and the Ada; however, within them appeared no means to address problems of the logicalmanaging side.

One of search variants of the structure of the "Computer" was a HLL computer language. In the 1960s, high-level source languages witnessed American publications about the "Computer" with hardware interpretation; in particular, Fortran-machines began to appear. The source language for the modified language was Fortran. The Fortran instructions executed in the machine and the device of management had nodes for processing each kind of instructions that transformed them to sequence of microinstructions. This development had not received wide distribution in view of great storage capacity of the equipment.

The idea of creating a "Computer" that worked on HLL has arisen in MEPhI in the beginning of 1980s at the chair of professor Ja. Khetagourov. Having made the analysis widely enough used at that time, HLL and a class of problems, characteristic for specialized real-time systems, came to a conclusion. It is rational to create a language similar to Fortran since for the algorithmic "Computer" it was simple to study, it was logically harmonious, and it was convenient for a wide class of problems and tasks. Having executed preliminary studies, materials had transferred in NPO "Agate" where, making a start from preliminary studies, it created the "Computer" that worked on a Fortran-similar language. Language expanded to include Fortran IV with inclusion of some operators of the PL/1 language. It included special operators and the descriptions allowing it to work real-time systems and with necessary conditions to protect programs and to process of the decision from malfunctioning.

For the aforementioned purposes, the operators used allowed the following:

- o Organize protection of programs and files,
- o Execute parallel work of programs,
- o Carry out blocking of interruptions,
- o Set reactions to interruptions.
- o Allow language means to fix situations interesting developers,
- o Simulate occurrence of signals of interruptions,
- o Distribute memory dynamical, statically or under the instructions.

To protect the workings of the machine against consequences of malfunctions, it helps to segment programs into different sites after entering the language; this allows the ability to make repetitions of the decisions in a case malfunctions situations. For example, one can monitor a condition of the "Computer" and the program storage when sensing the occurrence of a malfunction interruption. In addition, the common interrupt error library can organize with protection:

- o Task of priorities,
- o Introduction of several update wait operators,
- o Work with timer, etc.

To use this language, it has created the "Computer", directly realizing problems and the system software written on HLL language.

# **2 The Language Project**

They developed the language based on the language Fortran IV and they named it RTF (Fortran real time). The set of RTF operators appear in Appendix A. Table 1 shows examples of situations of interruptions and reactions to them in a concrete system. (In some systems, other reasons can exist of interruptions and reactions to them.)

**Table 1.** RTF Examples

| The name of a situation | Value                                                                      |  |  |
|-------------------------|----------------------------------------------------------------------------|--|--|
| <b>OVERFLOW</b>         | Overflow                                                                   |  |  |
| <b>UNDERFKOW</b>        | Loss of the importance                                                     |  |  |
| <b>OVERTIME</b> (E)     | Time is exceeded (time interval specified in expression E or in a variable |  |  |
|                         | has expired)                                                               |  |  |
| <b>KEY</b>              | Discrepancy of a key and the lock                                          |  |  |
| <b>SUBSCRIPTANCE</b>    | Output(Exit) of indexes abroad a file                                      |  |  |
| CHECK $(x1, x2, )$      | Reference (manipulation) to specified identifiers (e.g. programs,          |  |  |
|                         | subroutines, labels)                                                       |  |  |

Note that at the occurrence of the interruption signals, if a mask does not forbid it, the system reacts in the standard image if special reaction to interruption is not specified in operator ON.

## **3 Features of the Algorithmic "Computer"**

Introduction of the high-level source language is natural and it demands one of two ways in the creation of software:

- 1) To process the program, translating it with a computer language (the compiler), and coordinating separate pieces in the concrete program in a single whole
- 2) To have as a computer language a high-level command language; that is, enter into the management of performance of operators the additional equipment for the analysis and performance of language designs that will distinguish such things as kinds of operands, operations, types of dates, and the order of their performance.

As mentioned above, the experience of developing the Fortran-like machine, where it carried out each operation on the processor, appeared impractical because equipment had a large physical volume. In the 1980s, integrated circuits appeared and they reduced the physical size of the equipment, and the idea has again caused interest since hardware performance of operators increased speed. We already mentioned the program advantages. However, requirements of the "Computer" have essentially grown on a range of numbers and their type such as on its memory size, which at that time was of low speed. In the developed "Computer", they have incorporated two important features: The numbers stored in the memory had a word length of 32 bits, and the memory size consisted of 65K words.

In the "Computer", words could consist of the following types:

- o Short number with the fixed point (16 capacity);
- o Number with the fixed point (32 capacity);
- o Number with the fixed point of double length (64 capacity);
- o Short bit line (16 capacity);
- o A bit line (32 capacity);
- o Number with a floating point (32 capacity);

Other features included the following. All numbers with the floating- and fixedpoint representation appear in a complementary code. They used a bit representation for logic variables and applied logical values TRUE=0 and FALSE=1 in logic management. An attempt to execute operation with operands of different types is perceived as a mistake. If the operands involved in operation are different in type, the system will transform them as the more complex type; that is, the result will be with a floating point at addition of number with the fixed point with number with a floating point.

Expressions get in the arithmetic device in the arithmetic-logic kind, consisting of operations, variable with the indexes, set by the direct or indirect address, with the Polish record of arithmetic and logic operations, i.e. built on a priority. A basis of internal language is one of elementary records consisting of eight kinds. Furthermore, it stipulated four base registers for transformation of expressions. The address of memory is formed by the addition of number of pages (contained in the base register) and number of a half-word, which contains in an address part of kinds 1, 2, 7 records.

## **4 Kinds of Records**

There are seven kinds of records as we now show.

*(0) Record of the Zero Kind*

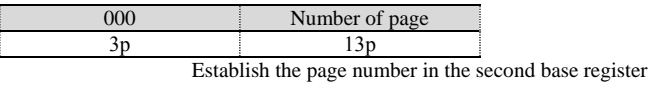

*(1) Record of the First Kind*

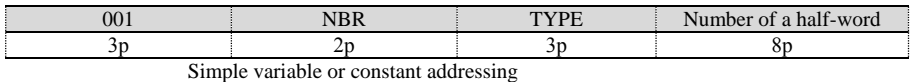

 $(NBR = number of the base register, TYPE = type of a variable)$ 

*(2) Record of the Second Kind*

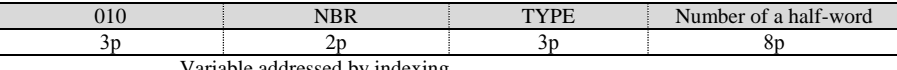

Variable addressed by indexing

#### *(3) Record of the Third Kind*

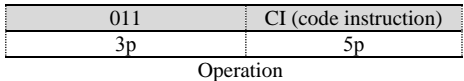

*(4) Record of the Fourth Kind*

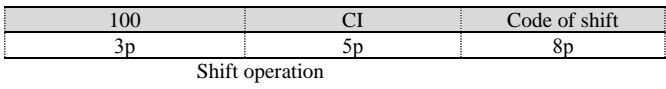

*(5) Record of the Fifth Kind*

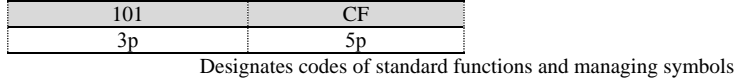

*(6) Record of the Sixth Kind*

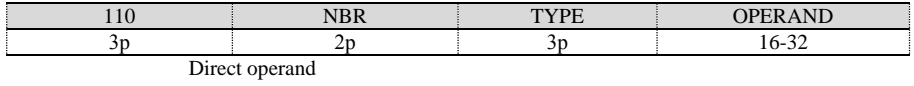

Table 2 shows an example of an assignment statement record in the memory of the system for the following Fortran-similar language.

 $A[I]$  =  $(B + C[J, R] * M[J, K]) * SIN(X) - 1.6$ 

 $= 7.81516232431$ 

#### **Table 2.** Records in memory

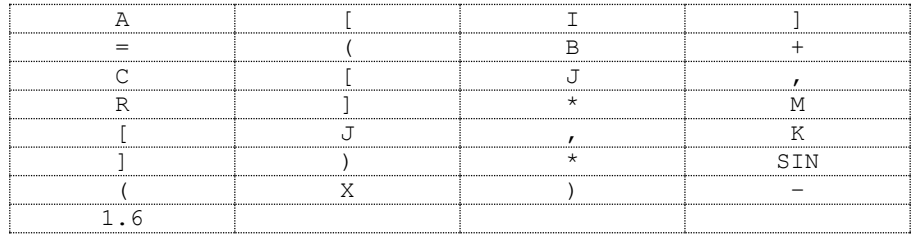

Note that from the resulting record in memory we can see that the record is dense; we can superimpose blank bytes in cases of transition only at the beginning of another problem where the following operator is a label on which there can be a jump command.

# **Operations List Carried Out by the Arithmetic Processor**

The arithmetic operations that execute on the algorithmic machine correspond to a set of operations of the usual machine; however, they are added with some operations of translation of one type of data to another. Table 3 shows this.

| N     | Designation | Name                                         | Dates types |
|-------|-------------|----------------------------------------------|-------------|
|       |             | Monadic minus                                | 1, 2, 6     |
| 2     |             | Shift                                        | 1, 2, 3, 6  |
| 3     |             | Multiplication                               | 1, 2, 6     |
| 4     |             | Division                                     | 1, 2, 6     |
| 5     |             | Addition                                     | 1, 2, 3, 6  |
| 6     |             | Subtraction                                  | 1, 2, 3, 6  |
|       | ABS         | Absolute size                                | 1, 2, 6     |
| 8<br> | SIGN        | $=1$ , if x $>0$ ; 0, if x $=0$ ;-1, if x <0 | 1, 2, 6     |
| 9     | MOD         | $X=A+By$ , B-the whole, $0 < A < y$          | 1, 2        |
| 10    | .EQ         | Equally                                      | 1, 2, 3, 6  |
| 11    | .GT         | It is more                                   | 1, 2, 3, 6  |
| 12    | LT.         | It is less                                   | 1, 2, 3, 6  |
| 13    | NOT.        | Logic NOT                                    | 4, 5        |
| 14    | .AND        | Conjunct                                     | 4.5         |
| 15    | .OR.        | Disjunction                                  | 4, 5        |
| 16    | XOR.        | Logic excluding OR                           | 4.5         |
| 17    |             | Transformation 1 and 2 types in 3            |             |
| 18    |             | Transformation 1 and 2 types in 6            |             |
| 19    |             | Transformation 3 types in 6                  |             |
| 20    |             | Transformation 6 in 1 and 2 types            |             |
| 21    |             | Transformation 6 types in 3                  |             |
| 22    |             | Transformation 3 types in 1 and 2            |             |

**Table 3.** Arithmetic Operations of the Algorithmic Machine

Table 4 shows a list of standard functions and managers of the symbols which are carried out in the arithmetic processor.

## **Instruction Structure**

An instruction represents the operator, received after a translation of the command, which appeared in the high-level language. The length of the instruction can be any size, a multiple of half-bytes. Each following instruction begins with the half-byte following the end of the previous instruction. We make exceptions with the first program instruction and the instruction to which programs at performance

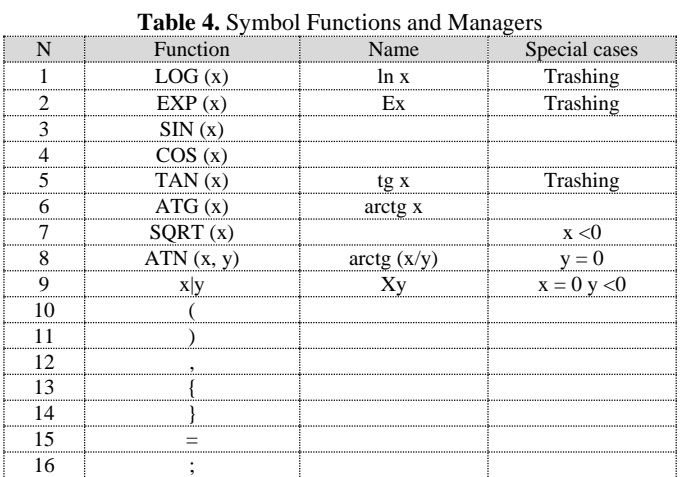

management is transferred. Their record always begins with a new cell, irrespective of filling previous cells.

The first instruction has the following structure:

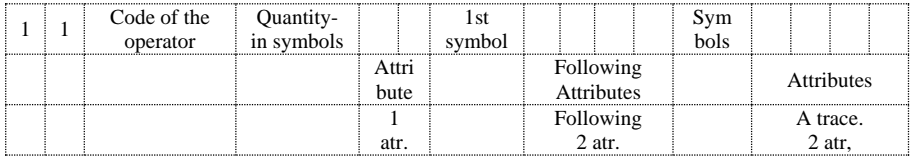

The first byte of the instruction contains in two senior capacities an attribute at the beginning of the instruction, and in the others - a operation code. The second byte of the instruction includes a code of symbols number in the instruction and the attribute first symbol. Values of the symbols are the following:

- 00 Identifier of RAM
- 01 Identifier of ROM
- 10 Operator or a divider
- 11 Constant

The constant as it has been told above, can have length from one up to four bytes. To allocate under a constant standard number of bytes (4) the length of the instruction becomes in a significant amount of cases inefficiently large, with a significant amount on empty bites. To enter attributes of length of a constant, the analysis of the instruction becomes complicated. We have approached this in a different way on conditions of that time. Thus if in first attribute of a symbol was the attribute of a constant instead of second attribute, the attribute of a constant length was stated followed by the symbol of a constant, instead of following the attribute of the second symbol. If the attribute of a constant appeared in a place of second attribute, the code such as a constant appeared in the second half-byte of attribute in a place of first attribute. In this case, only one further symbol was read. For the symbols, which are distinct from a constant, the order of following became customary. The values of the attributes of a constant length are the following:

- $00 1$  byte
- $01 2$  bytes
- $10 3$  bytes
- $11 4$  bytes

The equipment determined the end of the instruction on zeroing account number symbols and on allocating the ends of a code of the instruction.

# **7 Features of the Managing Device**

The performance of the operators in the machine at such internal language demands additional physical size of the equipment. Therefore, in addition to the usual elements of the management devices (for example, start an arithmetic device) in the algorithmic machine appears a set of devices, managing triggers, and counters. All these additional devices represent devices for retrieval and the preliminary processing of instructions. To accelerate the process, two registers act as buffers for consecutive reading the next two instructions words.

Preliminary processing concerns itself with six device entities:

- o Arrangement tracking correct passage of the instruction from ROM (calculation number symbols and comparison originally determined)
- o Device for forming the address of an operand
- o Device for determining type of a symbol
- o Device for determining type of a constant
- o Microcode, organizing interaction of all devices DM
- o Circuit of concurrence (determines concurrence of a symbol to code END and gives out an attribute of the instructions end of the instruction)

## **8 Some System Statistics**

The experimental model of the "Computer" was executed on the 133 series. The arithmetic processor (without the controls circuit) consisted of 412 N-slot, from them on the managements device 138 N-slot were necessary. The time of performance of operation of addition for the first and second type of the data was 0.3 microseconds. For records of the sixth kind, it witnessed speeds from 0.7 up to 9.6 microseconds. Multiplication operations were carried out for records of first and second kind with speeds from 4.9 to 9.7 microseconds and for sixth kind from 5.2 to 10.1microseconds.

Logic operations were carried out for in 0.3 microseconds for first, second, and third kind records, and from 0.6 to 6.8 microseconds for sixth kind records. Logic operations executed in 0.1 microseconds for fourth and fifth kind records for operations such as inversion.

## **9 Summary Remarks**

The results of development, debugging, and testing of work of an experimental sample on the decision computing and solving system problems, we came to the following conclusions.

- 1. Programming in the Fortran-like language RTL-77 has increased coding productivity in comparison with coding on a computer language by five times.
- 2. The programs written in the RTL-77 language, in comparison with programs written in a computer language, were reduced in size on the average by 3.3 times.
- 3. The memory size occupied with the program written on RTL-77 is approximately equal to a memory size occupied with same program written on a computer language, and three to five times smaller than the program written on HLL and compiled code on a computer language.
- 4. The size occupied by the equipment was 120 without package performance.
- 5. Speed of the "Computer" was about two million operations per second.

The departmental commission accepting the "Computer" recommended replacing the element base used in the computer by integrated circuits to reduce needful power and volume. However, because of weak development of integrated circuits at that time and the sharp reduction in financing in 1990, work had halted. Currently, this idea is still interesting for developers of computer equipment. The publications appear about development software without programmers with appearance technology "system on a chip" logical depth of operators and machine commands increase. It is desirable to develop method for data in computer in text or vocal forms.

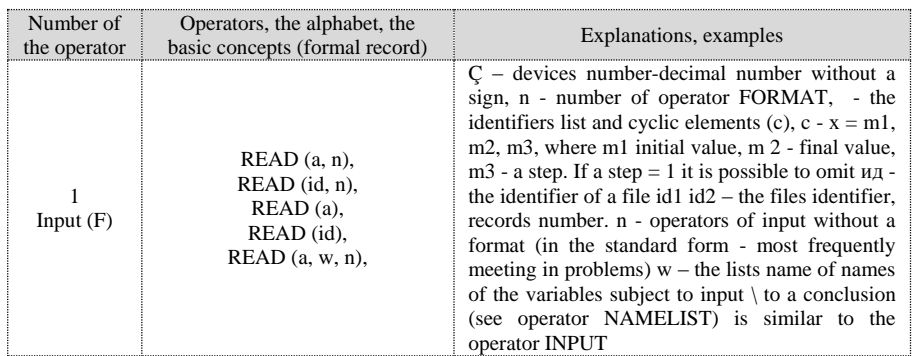

## **Appendix A**

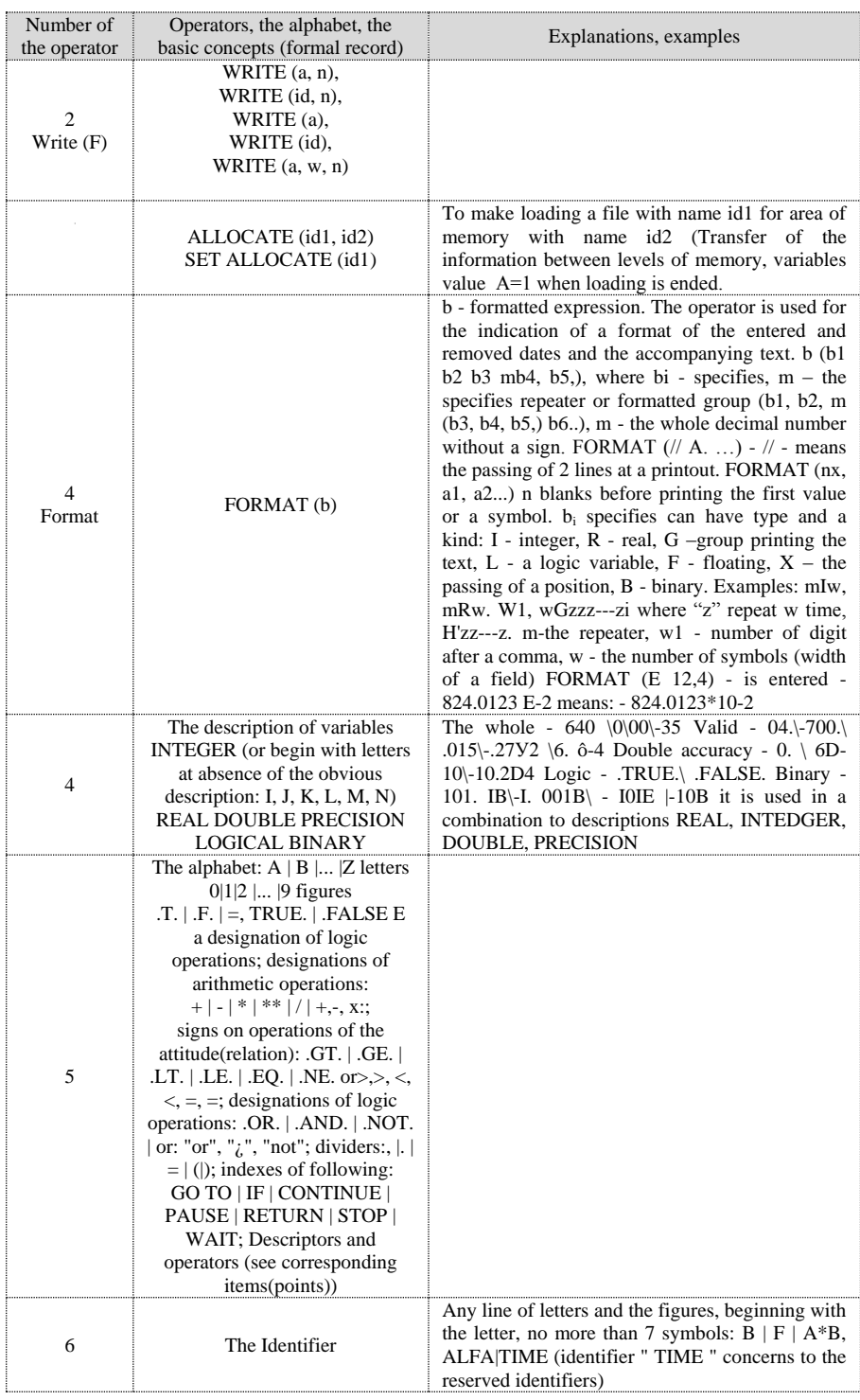

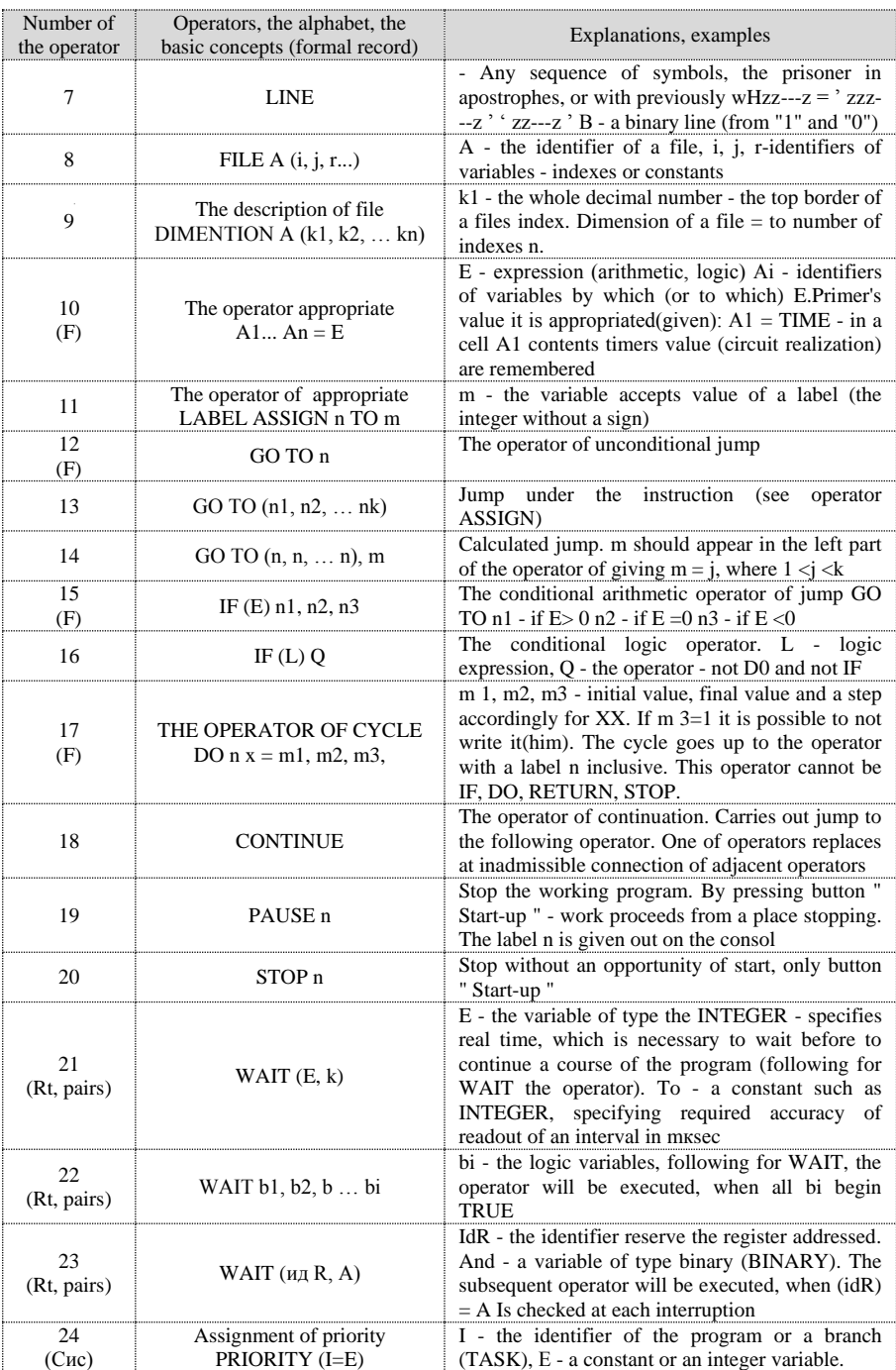

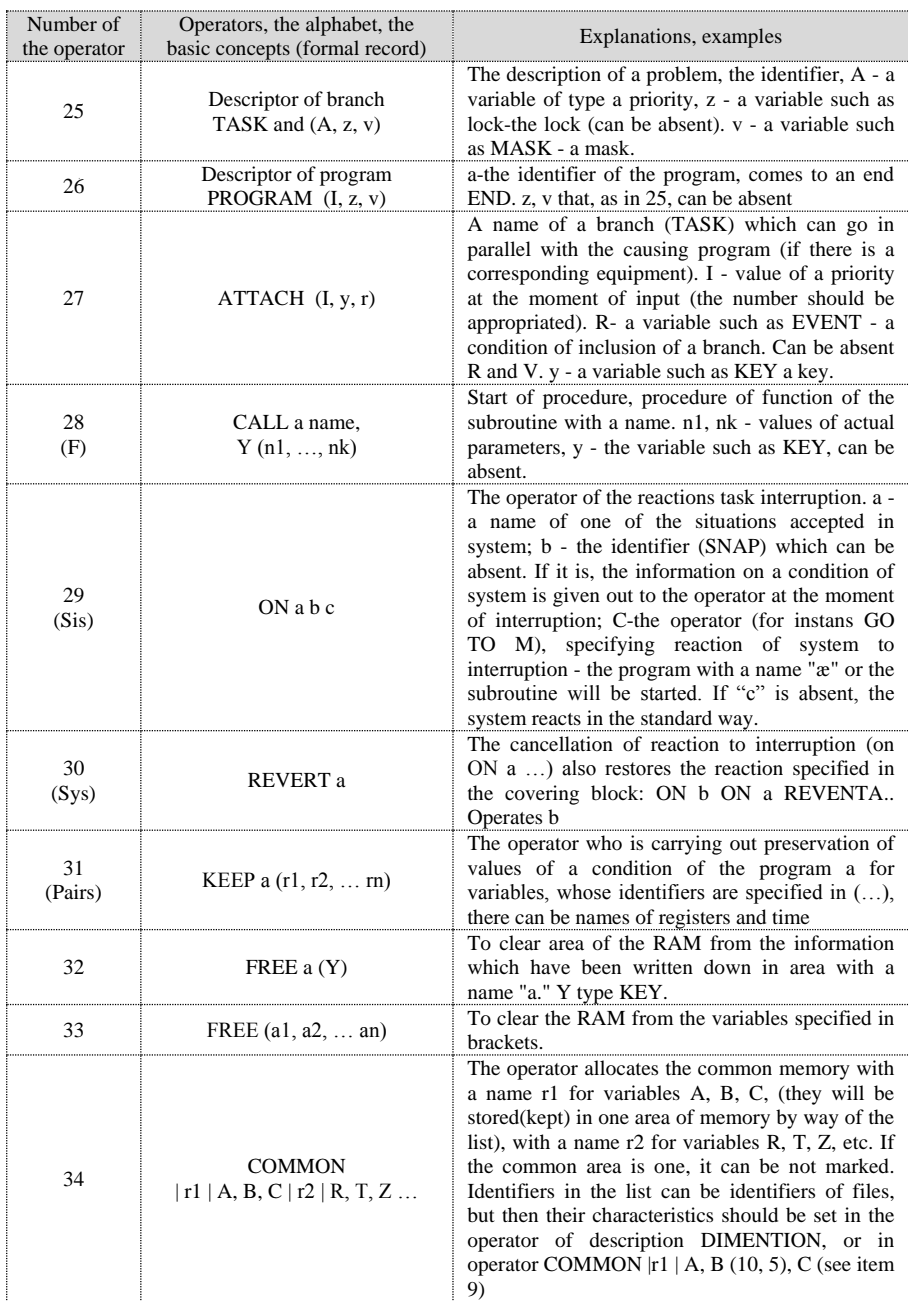

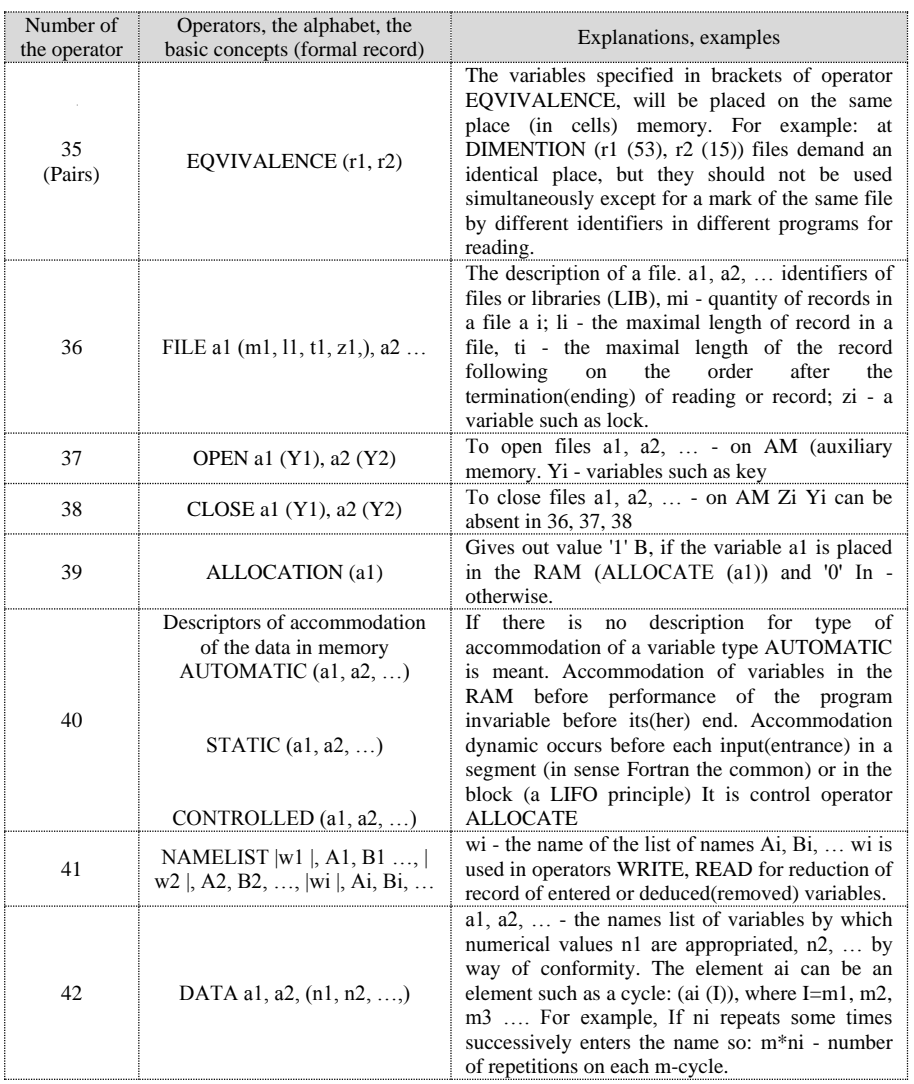

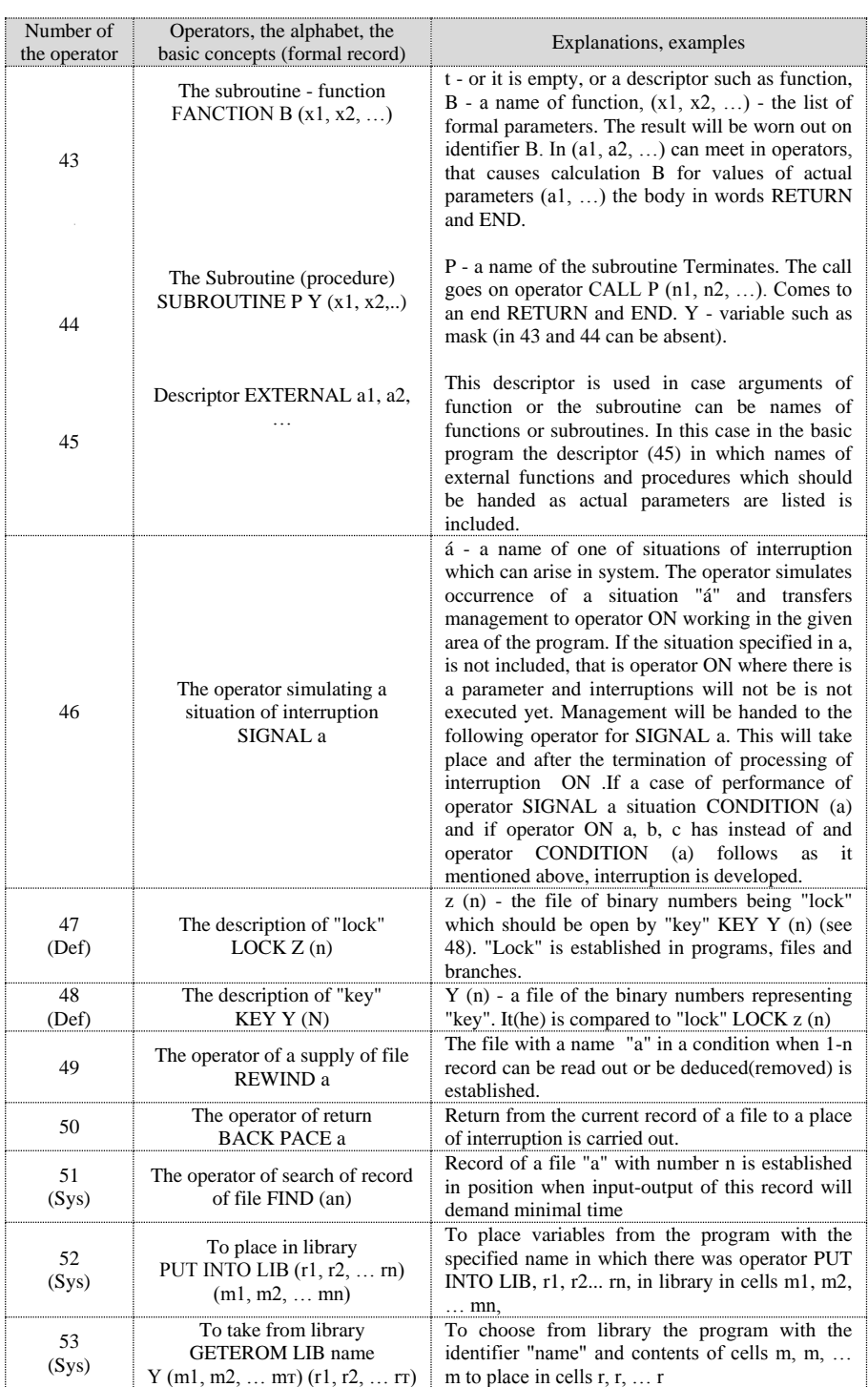

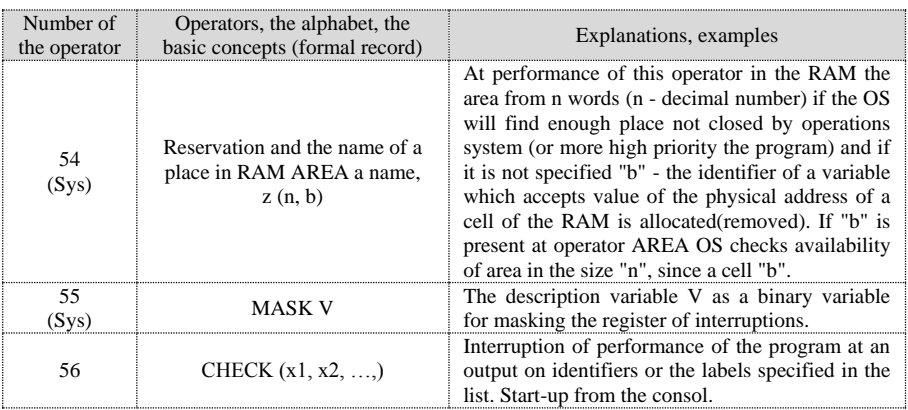